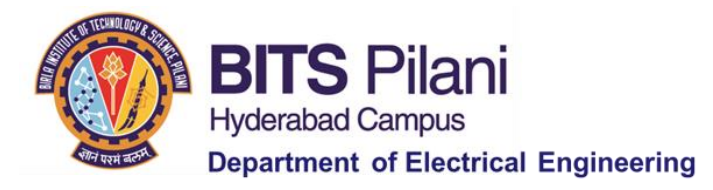

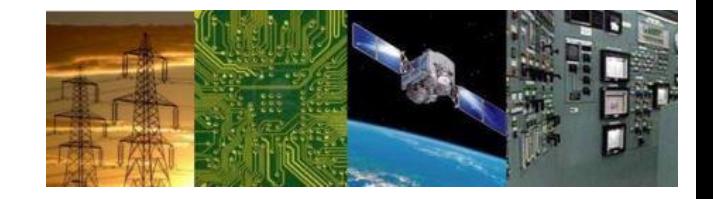

## **Digital Design First Semester 2020-21 Tutorial : 03**

**K-Maps**

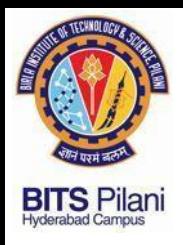

1,

## **Digital Design Tutorial : 03**

# Plot the Boolean express  $X = AB + A\overline{B} + BC$ <br>and minimize expression from the Map.

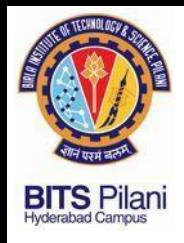

#### 2. Minimize using K-map

 $F(A, B, C) = \sum m(0, 1, 4, 5) = \overline{A}\overline{B}\overline{C} + \overline{A}\overline{B}C + A\overline{B}\overline{C} + A\overline{B}C$ 

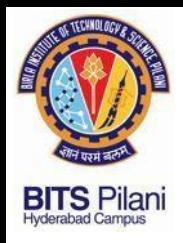

#### 3. Minimize using K-map

 $F(A, B, C) = \sum m(0, 1, 4, 5) = \overline{A}\overline{B}\overline{C} + \overline{A}\overline{B}C + A\overline{B}\overline{C} + A\overline{B}C$ 

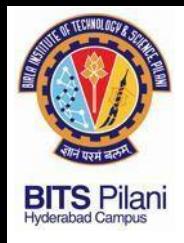

#### 4. Minimize using K-map

#### $F(P,Q,R,S)=\sum(0,2,5,7,8,10,13,15)$

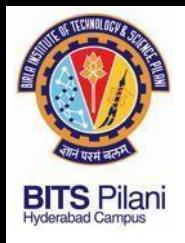

#### 5. Minimize using K-map  $F=(A,B,C,D) = \prod M(0, 1, 5, 7, 8, 9, 15)$

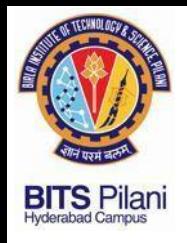

6. Minimize using K-map ( dc stands for Don't Care Condition)

zero-set(0, 1, 5, 7, 8, 9, 15) one-set(2, 3, 4, 6, 11, 12) dc(10, 13, 14)

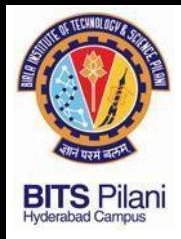

7. Find the POS simplification for the following Karnaugh map (dc stands for Don't Care Condition)

> zero-set(0, 1, 5, 7, 8, 9, 15) one-set(2, 3, 4, 6, 11, 12) dc(10, 13, 14)

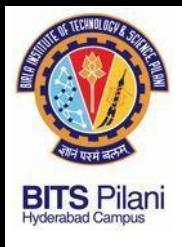

8.

Design a circuit which has a 5-bit binary input  $(A, B, C, D, E)$ , with A being the MSB (Most Significant Bit). It must produce an output logic High for any prime number detected in the input data.

Design a circuit which has a 5-bit binary input  $(A, B, C, D, E)$ , with A being the MSB (Most Significant Bit). It must produce an output logic High for any prime number detected in the input data.